## PID\_RHODOPSIN\_PATHWAY

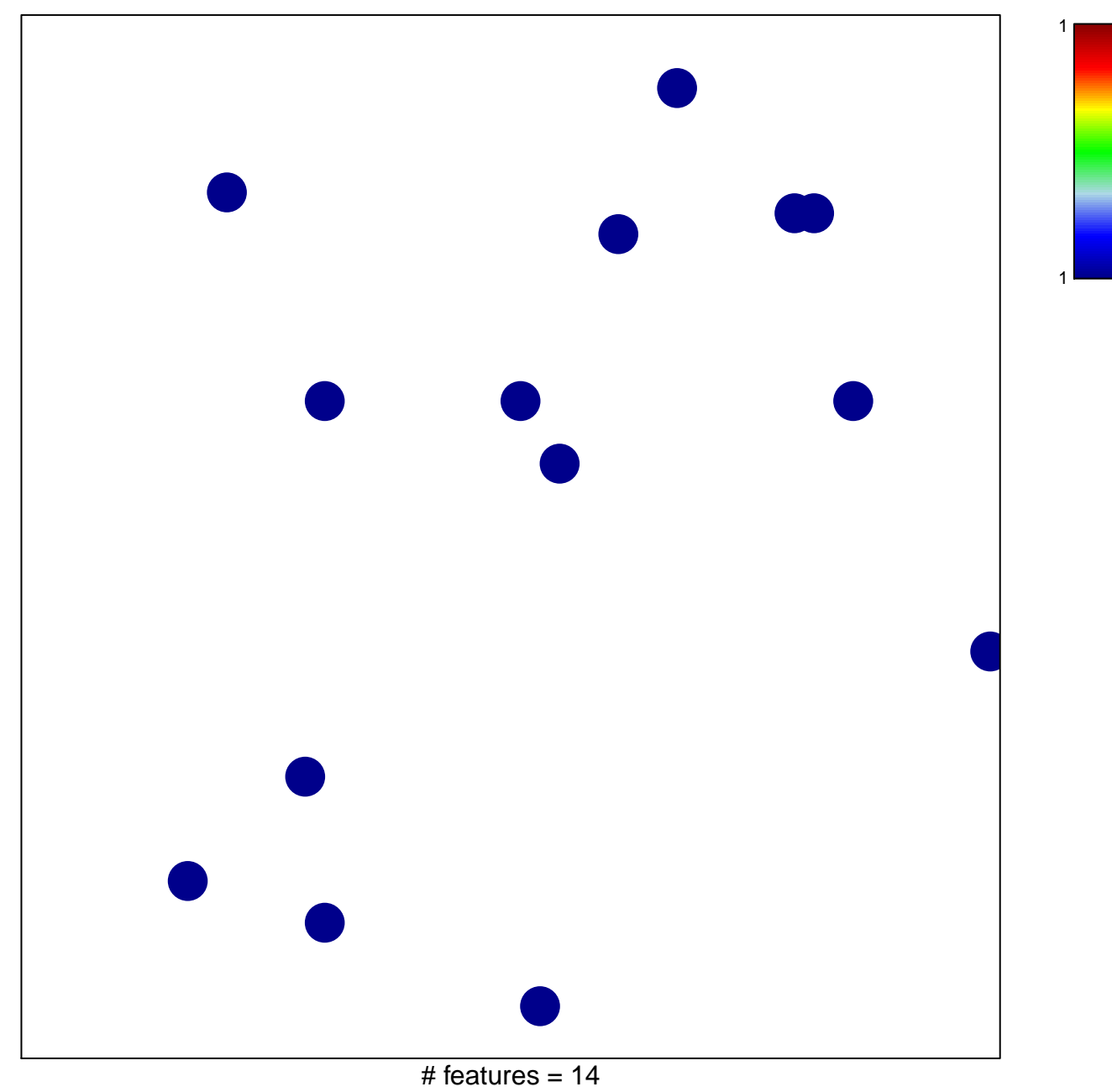

chi-square  $p = 0.84$ 

## **PID\_RHODOPSIN\_PATHWAY**

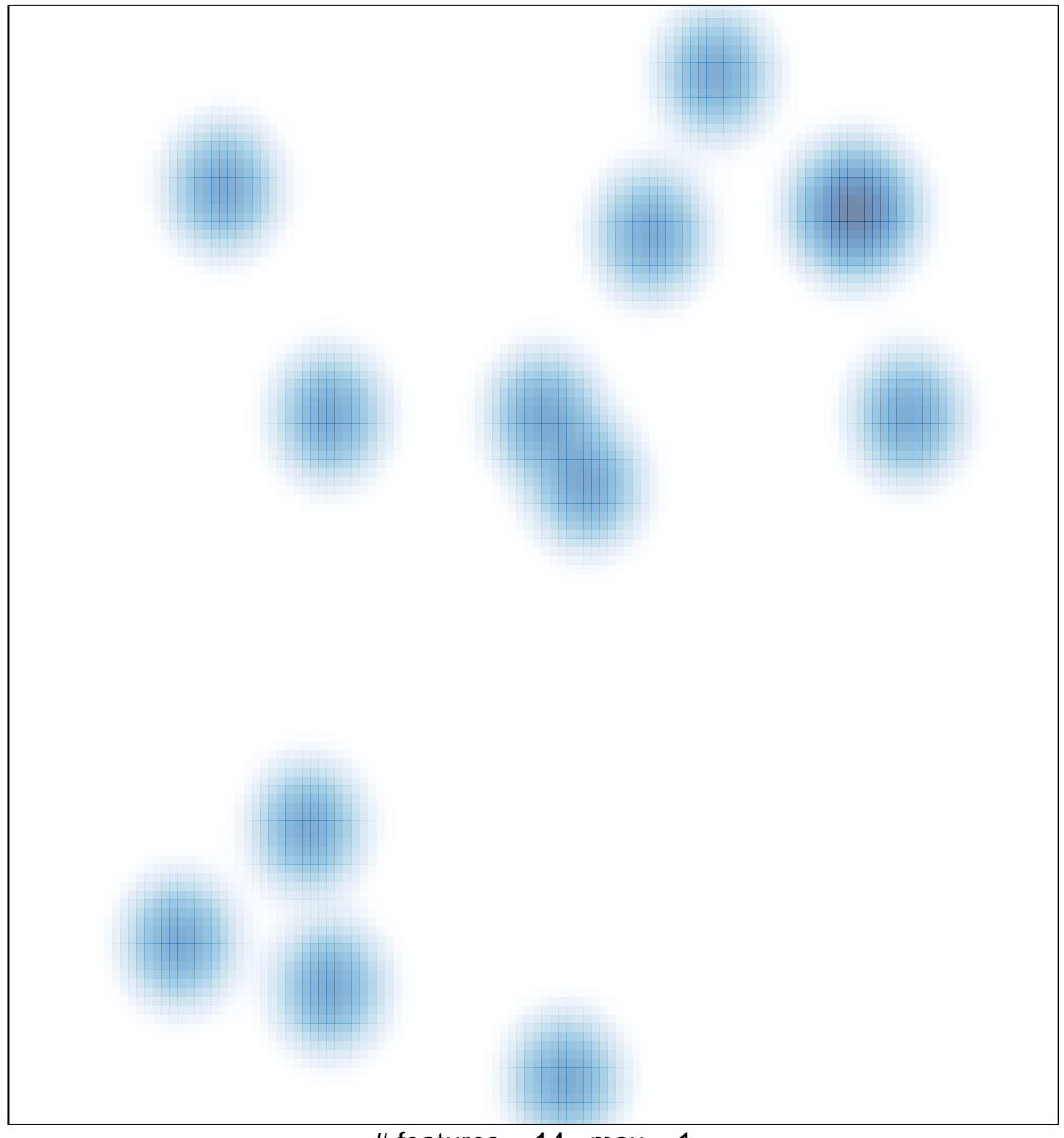

# features =  $14$ , max = 1